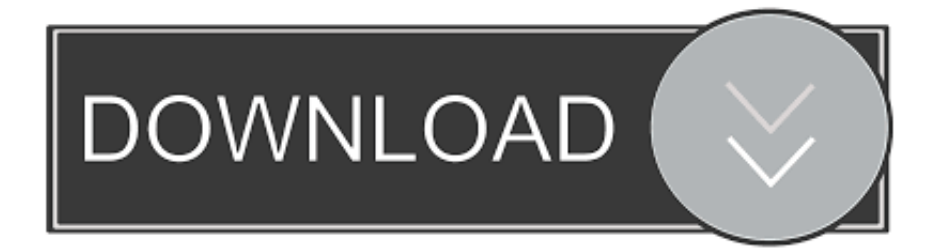

## [طريقة تحويل من وورد الى Pdf تحميل](https://bytlly.com/1uautk)

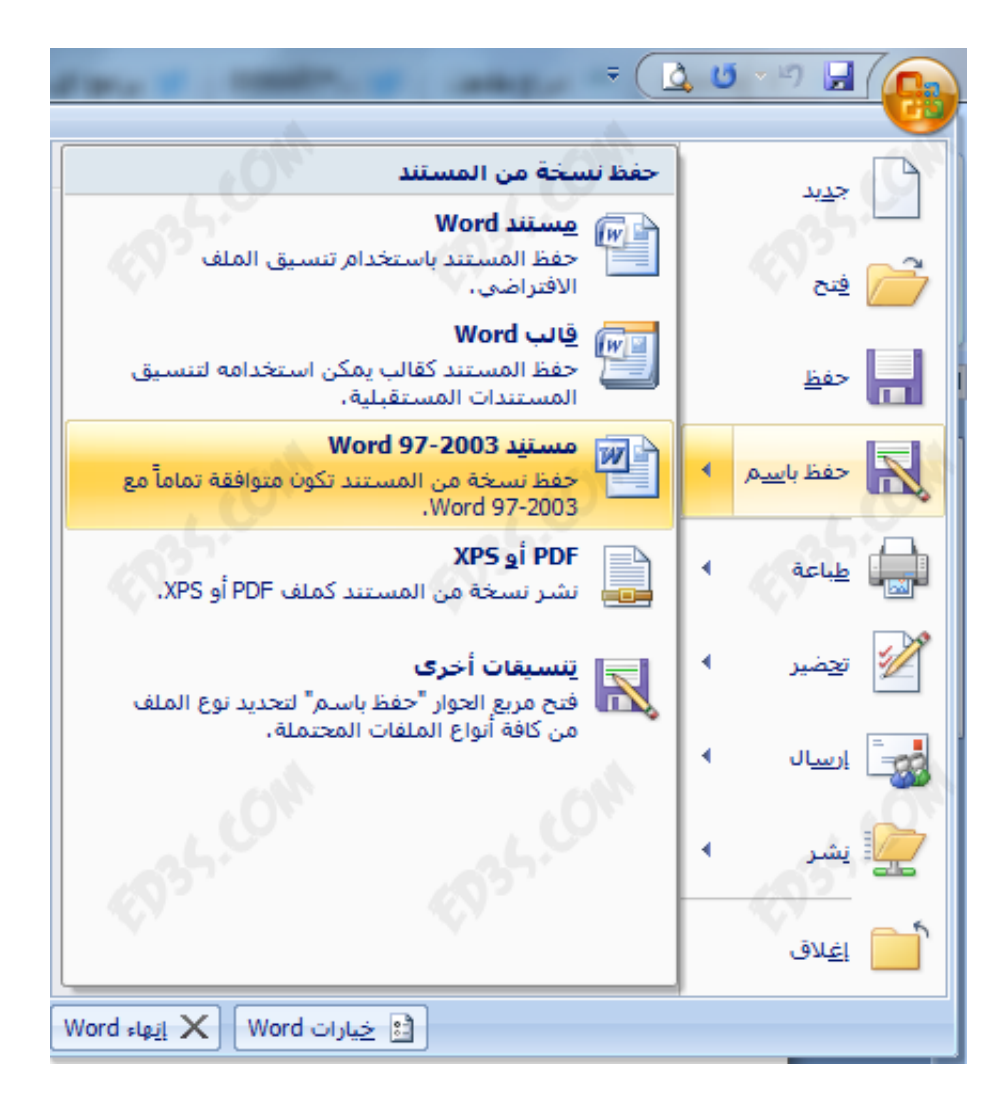

[طريقة تحويل من وورد الى Pdf تحميل](https://bytlly.com/1uautk)

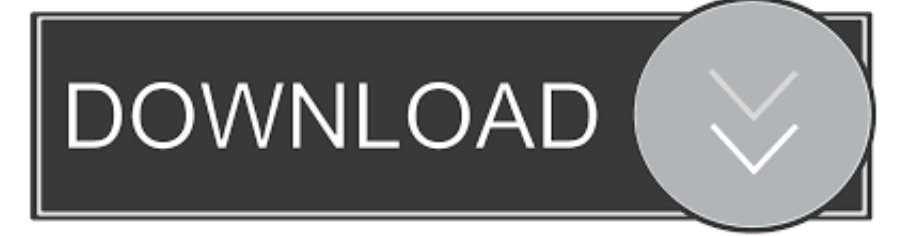

سيقوم WordPress فقط بتضمين عناوين URL التي تطابق القائمة البيضاء الداخلية.. تأكد من أن عنوان URL في سطره الخاص وليس مرتبطًا ارتباطًا تشعبيًا (يمكن النقر عليه عند عرض المشاركة).. تم تصميم oEmbed لتجنب الحاجة إلى نسخ ولصق HTML من الموقع الذي يستضيف الوسائط التي ترغب في تضمينها.

حسنًا ، ما المواقع التي يمكنني تضمينها؟ يمكنك استخدام كل هذه: الخدمات تضمين نوع منذ أنيموتو أشرطة فيديو وورد .4

## [Platform 1 Wedding Songs Download](https://renisuhu.shopinfo.jp/posts/15507448)

9 من SlideShare عرض الشرائح التقديمي وورد ..3 خيار آخر هو التفاف عنوان URL في الرمز القصير [تضمين العرض = '123' الارتفاع = '456'] http: // www.. 9 Cloudup الفرنسية الانكليزية :اللغات ..4 وورد والصور والمعارض الفيديو أشرطة cloudup و http: // www.. 9 Cloudup [Free](https://jumpreharca.localinfo.jp/posts/15507447) .بك الخاص WordPress موقع في الأخرى والمحتويات الصوتية والتغريدات والصور الفيديو مقاطع تضمين السهل من (لغتك إضافة) () Brasil do [Latest Antivirus Download For Xp](https://jumpreharca.localinfo.jp/posts/15507447)

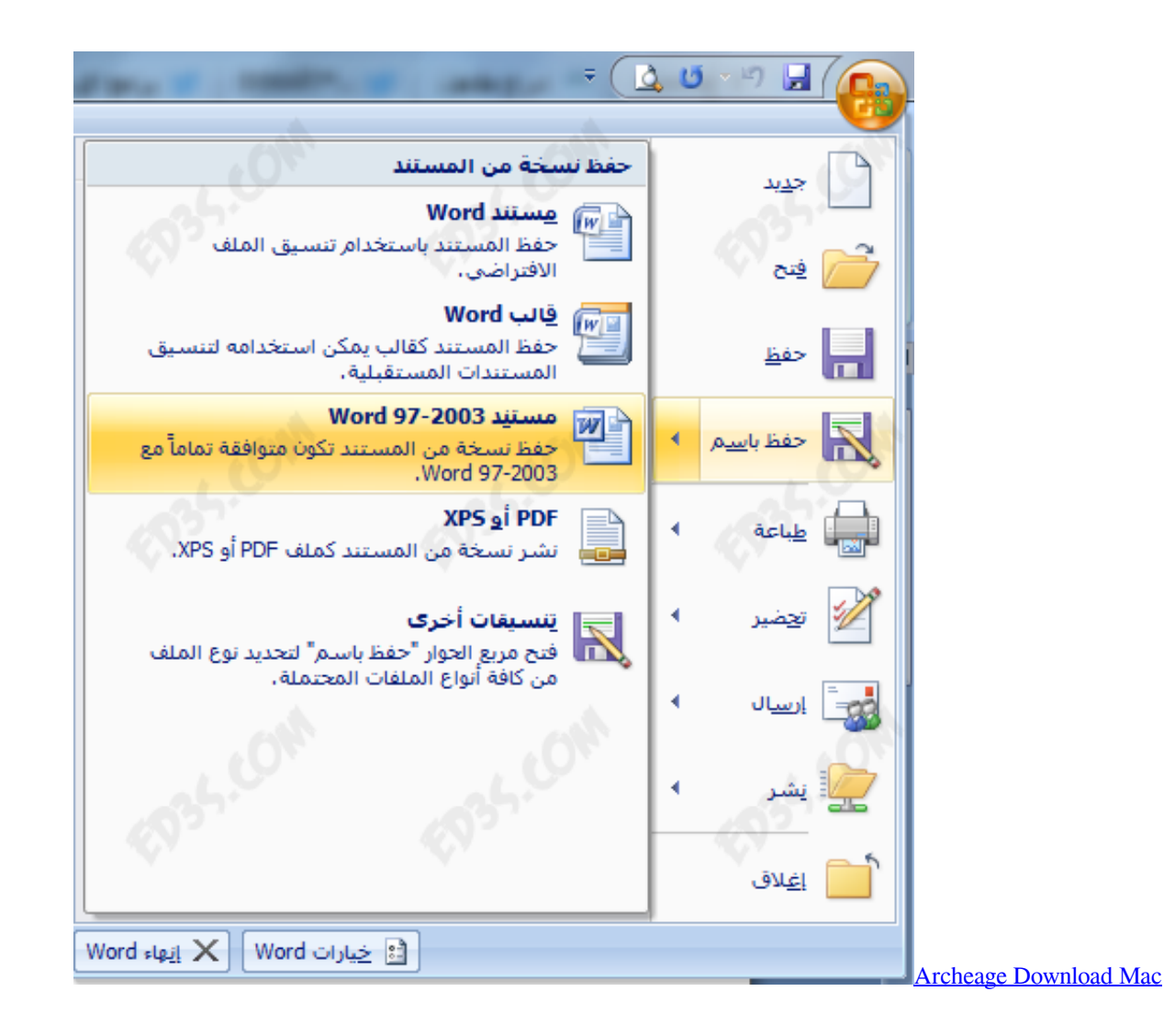

## [Mac Rmemory Cleaner](https://euphonix-mc-mix-installer-youtube-flash.simplecast.com/episodes/mac-rmemory-cleaner)

(YouTube مثل) B الموقع لطلب (مدونتك مثل) A للموقع بروتوكول وهو ، oEmbed بواسطة الغالب في السهل التضمين ميزة تضمين يتم oEmbed

للغة HTML اللازمة لتضمين محتوى من الموقع B.. فمثلا: تحقق من هذا الفيديو الرائع: http: // www كوم / مشاهدة؟ v = WgXcQ9w4dQw كان هذا [Anatomy Anteriorف](https://happy-haibt-4feb0f.netlify.app/Anterior-Anatomy-And-The-Science-Of-A-Natural-Smile-Pdf)يديو رائع.. 4 CollegeHumor أشرطة فيديو وورد 4 9 فيس بوك نشر ، نشاط ، صورة ، فيديو ، وسائط ، سؤال ، ملاحظة وورد .4 [And The Science Of A Natural Smile Pdf](https://happy-haibt-4feb0f.netlify.app/Anterior-Anatomy-And-The-Science-Of-A-Natural-Smile-Pdf)

## [How Google Crawler Works](https://stupefied-easley-cb1b49.netlify.app/How-Google-Crawler-Works)

9 استعمال لتضمين فيديو أو كائن آخر في منشور أو صفحة ، ضع عنوان URL الخاص به في منطقة المحتوى.. سيعمل WordPress تلقائيًا على تحويل عنوان URL إلى تضمين YouTube وتقديم معاينة مباشرة في المحرر المرئي.. 9 PollDaddy استطلاعات الرأي والاستطلاعات وورد ..3 طريقة تحويل من word الى pdf تحميل ج0 صورة على شاشة أشرطة فيديو وورد ..2 7 فليكر مقاطع الفيديو والصور وورد ..2 وهو يدعم مقاطع الفيديو والصور Mac For All Trades Review [و](https://paygroovmattmeers.themedia.jp/posts/15507449)النص والمزيد.. 0 رديت المشاركات والتعليقات وورد 4. 773a7aa168

773a7aa168

[Download Cheat For Osu](http://anwebbaitrim.blo.gg/2021/march/download-cheat-for-osu.html)